# Mathematics 231

Lecture 26Liam O'Brien

#### Announcements

#### **Reading Today** M&M 7.2 447-467  $\blacksquare$  Next class M&M 7.1 428 428-435 M&M 7.3<sup>474</sup> -477

## Topics

#### **I** Hypothesis testing for comparing two means

#### Comparison of Two Population **Means**

- So far, we have considered the comparison of the mean of a single population to some null value,  $\mu_0$ .
- $\blacksquare$  However, many times we want to compare the means from two different populations,  $\mu_1$  $_1$  and  $\mathfrak{u}_2$ .
- **Example:** Comparison of means for a treatment and control group; developed vs. developing countries, etc.
- **Ordinarily, we want to know if**  $\bm{\mu}_1$  $_1$  and  $\mu_2$  are equal.

### Comparison of Two Population Means

- $\mathcal{L}_{\mathcal{A}}$ Given SRSs from the two populations,  $\bm{\mu}_1$  $_1$  and  $\mathfrak{u}_2$  $_2$  can be estimated by their respective sample means.
- $\mathcal{L}_{\mathcal{A}}$  Question: Is the difference in sample means so large that it is unlikely to have occurred by chance alone?
- **T** To answer this, the form of the test statistic depends on how the data were collected:
	- 1.Independent samples
	- 2.Paired samples

## Independent Samples

- The two underlying populations of interest are independent.
- The population distributions are assumed to be normal.
- Given SRSs of size n from population 2, we want to test: 1 $_1$  from population 1, and n 2

 $\text{H}_0$ :  $\mu_1$  $_{1} = \mu_{2}$  $_2$  against H  $_{\rm A}\!\!:\mu_{1}\neq\mu_{2}$ 

 $\mathbf{r} \in \mathbf{1}$  , the set of  $\mathbf{r}$  is the set of  $\mathbf{r}$  is the set of  $\mathbf{r}$  is the set of  $\mathbf{r}$ If the two population means are identical, we would expect the sample means to be relatively close to each other.

### Independent Samples

We would want to reject  $H_0: \mu_1 = \mu_2$  if  $\overline{x}_1$  and  $\overline{x}_2$ are too far apart, or eqivalently, if  $\overline{x}_1 - \overline{x}_2$  is far from 0.  $\sigma_1$  and  $\sigma_2$  may or may not be equal. Note: The standard deviations of the two populationsNeed to consider two cases:(1) Equal standard deviations:  $\sigma_1 = \sigma_2 = \sigma$ (2) Unequal standard deviations:  $\sigma_1 \neq \sigma_2$ 

Independent Samples: Equal SdsTo evaluate  $H_{_0}$  :  $\mu_{_1} = \mu_{_2}$ , use test statistic

$$
t = \frac{(\overline{x}_1 - \overline{x}_2) - (\mu_1 - \mu_2)}{\sqrt{s_p^2 \left(\frac{1}{n_1} + \frac{1}{n_2}\right)}}.
$$

Where 
$$
s_p^2 = \frac{(n_1 - 1)s_1^2 + (n_2 - 1)s_2^2}{n_1 + n_2 - 2}
$$

2is a pooled, or combined, estimate of  $\sigma^{\scriptscriptstyle\angle}.$ 

Independent Samples: Equal Sds $2 = \frac{(n_1 - 1)s_1^2 + (n_2 - 1)s_2^2}{(n_1 - 1)s_2^2}$  $1$   $1 \frac{1}{2}$ 2a better estimate of  $\sigma^2$ .  $(n_1-1)s_1^2 + (n_2-1)$ The pooled estimate  $s_p^2 = \frac{(n_1 - 1)^2 (1 + (n_2 - 1))}{n_1 + n_2 - 2}$ combines information from both samples to produce $s_1^2 = \frac{(n_1 - 1)s_1 + (n_2 - 1)s_2}{n_1}$ *n*  $n_1 + n_2$  $-1) s_1^2 + (n_2 -$  = $+n_{2}-1$ 

This is sensible since  $s_1^2$  and  $s_2^2$  estimate the same thing.

#### Independent Samples: Equal Sds

Under  $H_0 : \mu_1 = \mu_2$ , the test statistic

$$
t = \frac{(\overline{x}_1 - \overline{x}_2) - (\mu_1 - \mu_2)}{\sqrt{s_p^2 \left(\frac{1}{n_1} + \frac{1}{n_2}\right)}}
$$

 $1'$   $'2$ has a t-distribution with  $n_1 + n_2 - 2$  df.

This is called a two-sample t-test.

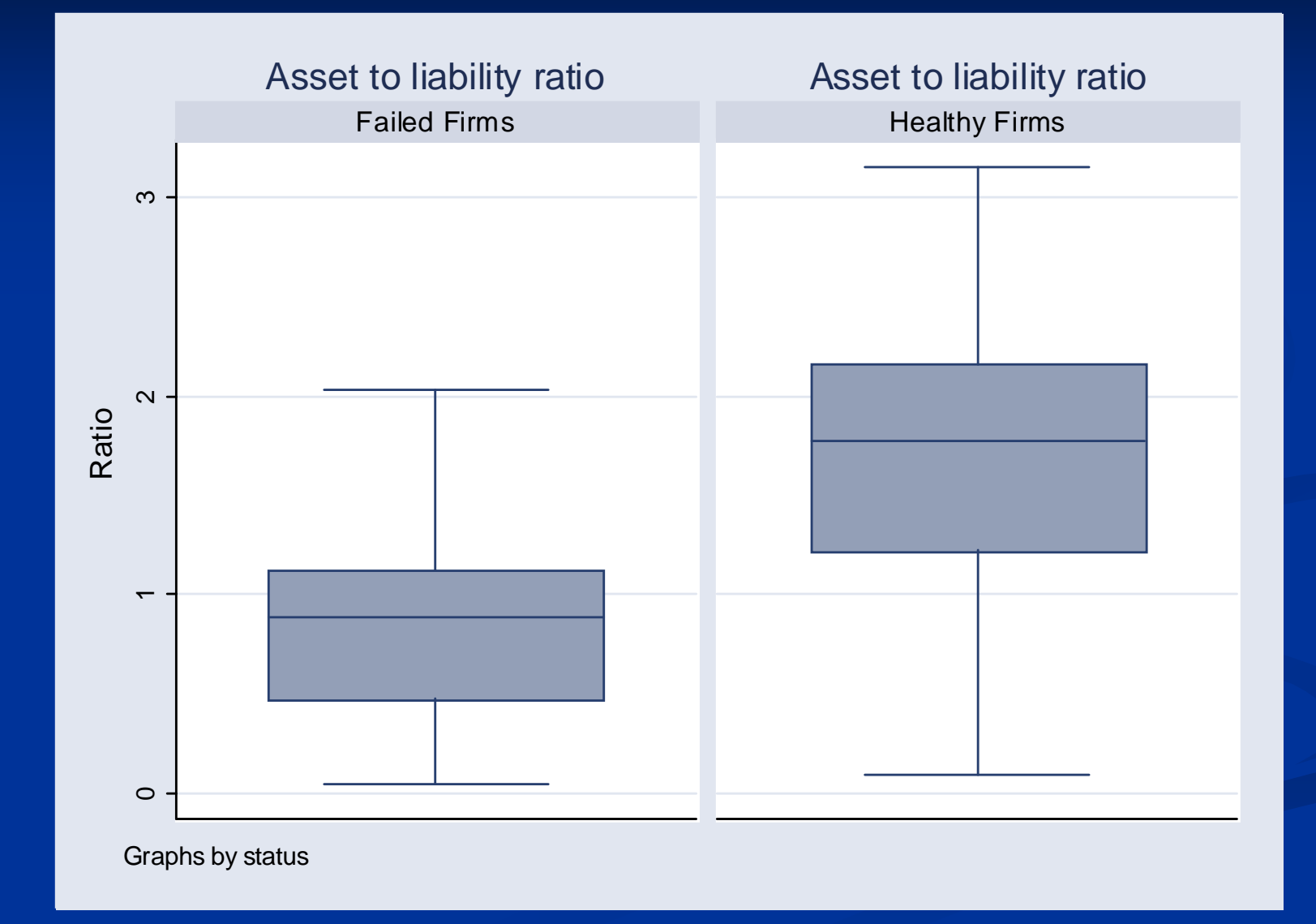

Among the healty firms:

 $n_{\!\scriptscriptstyle 1}=68$  $\bar{x}_1 = 1.73$  $s_{1} = 0.639$  $n_{2}=33$  $\overline{x}_{2}=0.824$  $s_{_2}=0.481$ Among the failed firms:

#### Two-Sample T-Test in Stata

**If** you don't have a dataset click on **Statistics >** Summaries, Tables & Tests > Classical Tests of Hypotheses > Two-sample mean comparison calculator

**Enter the sample sizes, sample means, sample** sd's, and select whether the variances are assumed to be equal or not.

## Two-Sample T-Test in Stata

. ttesti 68 1.72 0.639 33 0.824 0.481

Two-sample t test with equal variances

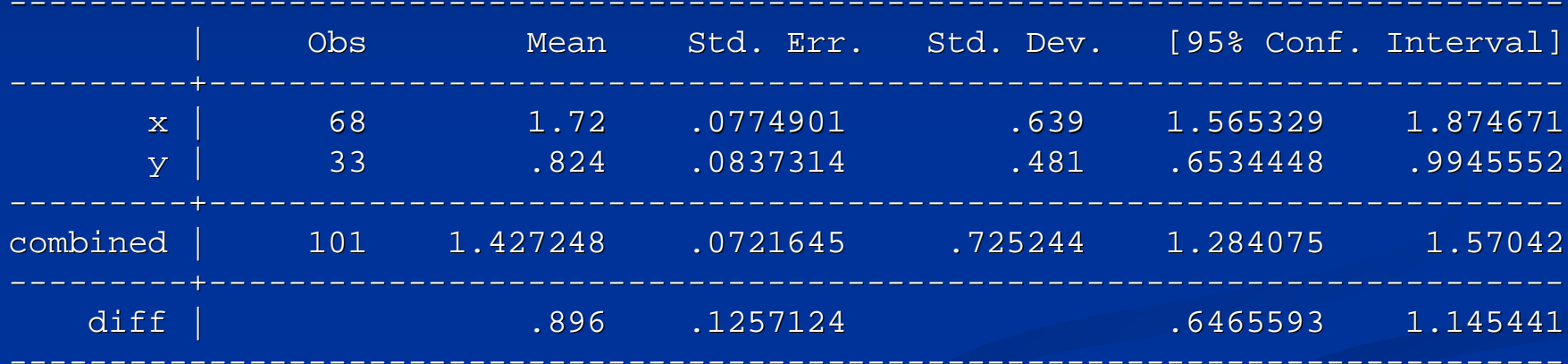

Degrees of freedom: 99

Ho:  $mean(x)$  -  $mean(y)$  =  $diff = 0$ 

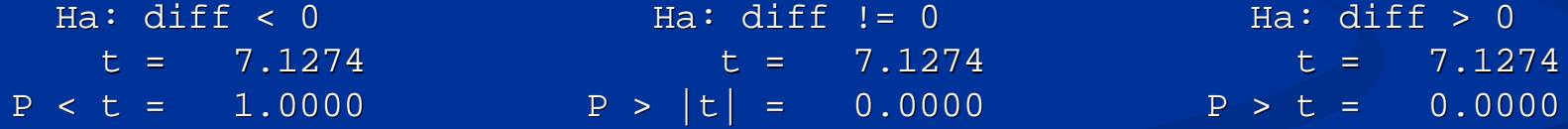

 $\blacksquare$  Since p < 0.001, we can reject H  $\blacksquare$  Note: We can construct a 95% CI for 0 $_0$  in favor of H  $\mathrm{A}^\bullet$  $\mu_1^{}$ –  $\mu_2^{}$ .

$$
(\overline{x}_1 - \overline{x}_2) \pm t^* \sqrt{s_p^2 \left( \frac{1}{n_1} + \frac{1}{n_2} \right)} = (0.657, 1.15)
$$

\*where  $t^{\dagger}$  is a t-multipler with  $n_1 + n_2 - 2$  df.

 $\blacksquare$  The test statistic is,

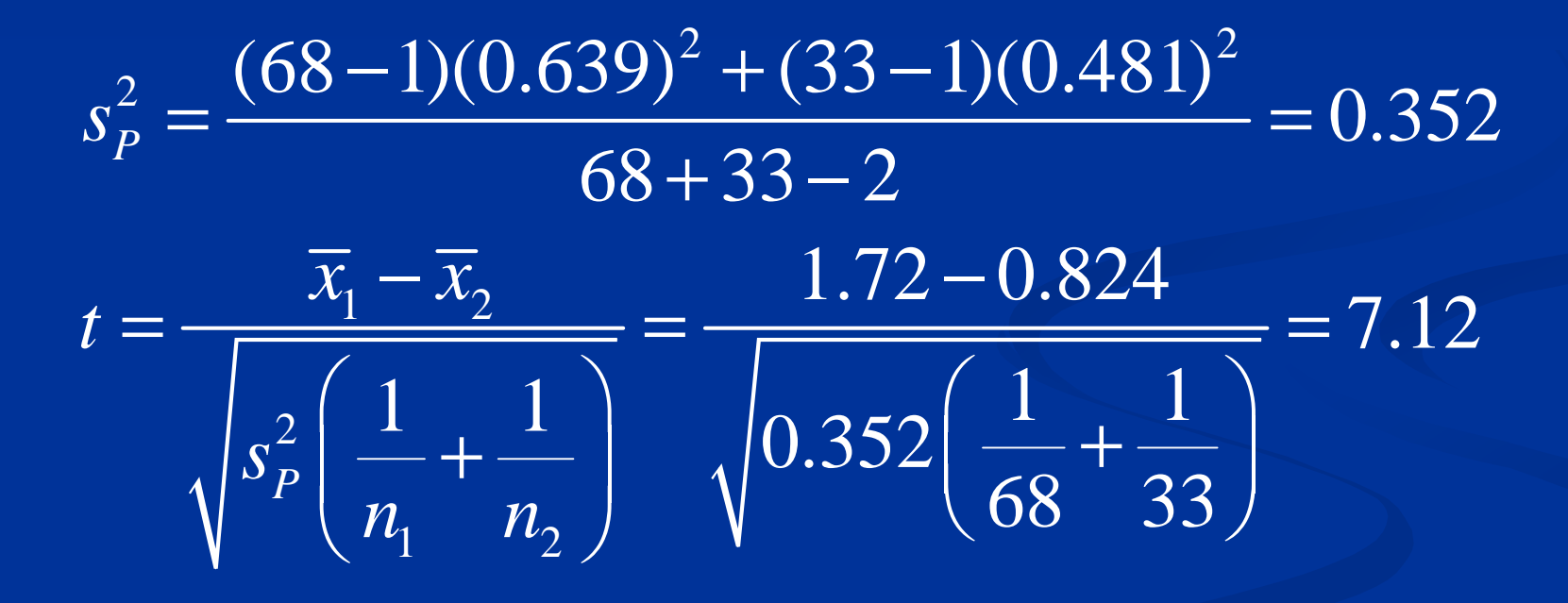

#### Independent Samples: Unequal SDs

To evaluate  $H_0: \mu_1 = \mu_2$  use the test statistic,

$$
t = \frac{(\overline{x}_1 - \overline{x}_2) - (\mu_1 - \mu_2)}{\sqrt{\left(\frac{s_1^2}{n_1} + \frac{s_2^2}{n_2}\right)}}
$$

There is no common estimate for the standard deviation.

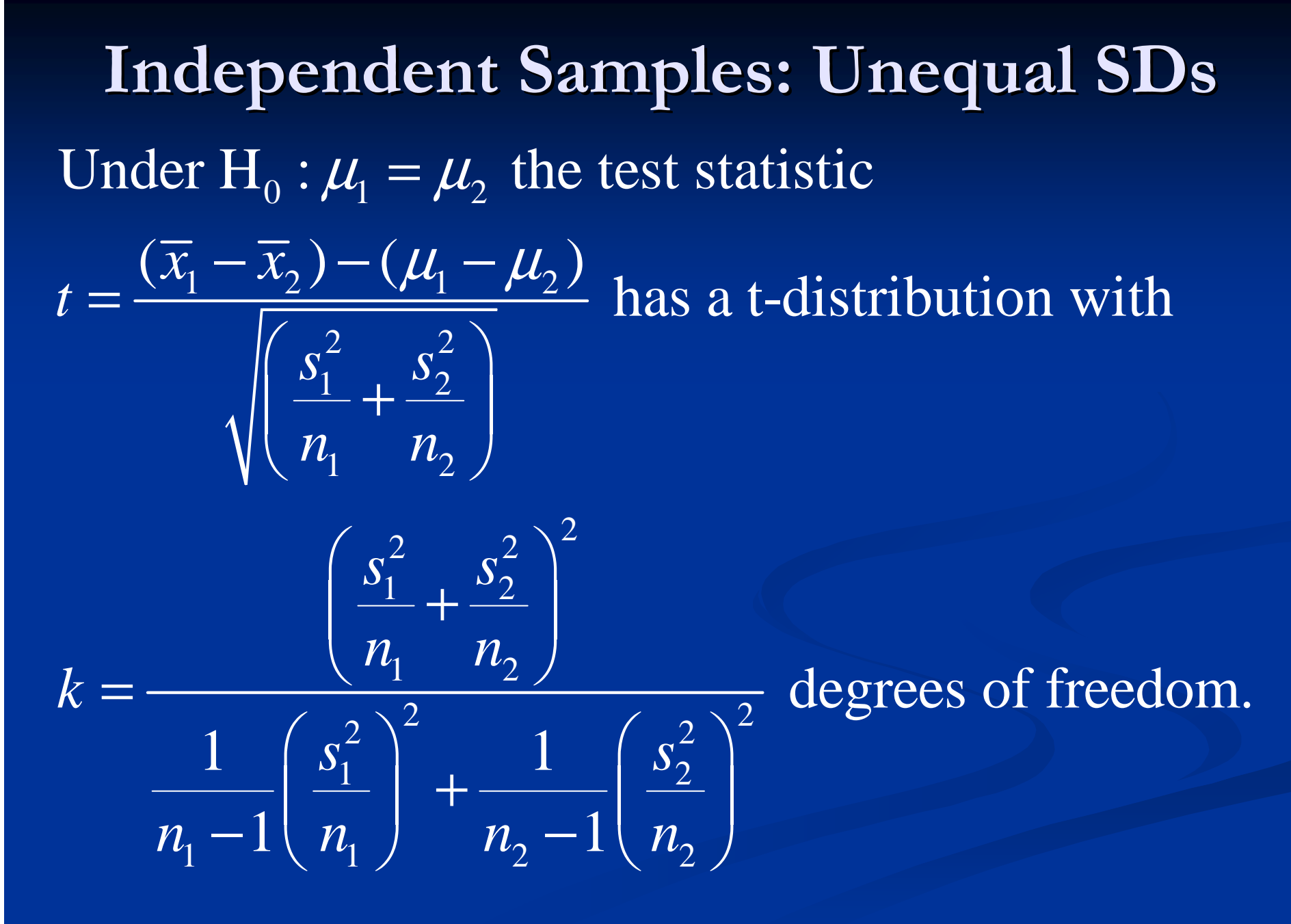

Independent Samples: Unequal SDsA (1- $\alpha$ )% CI is given by,

$$
(\overline{x}_1 - \overline{x}_2) \pm t_k^* \sqrt{\left(\frac{s_1^2}{n_1} + \frac{s_2^2}{n_2}\right)}
$$

with

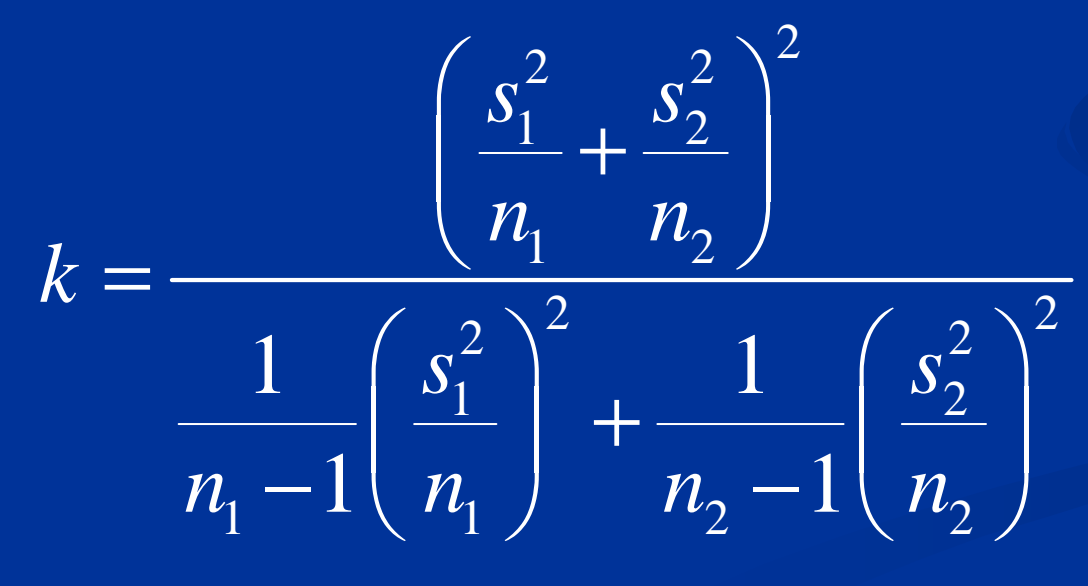

degrees of freedom.

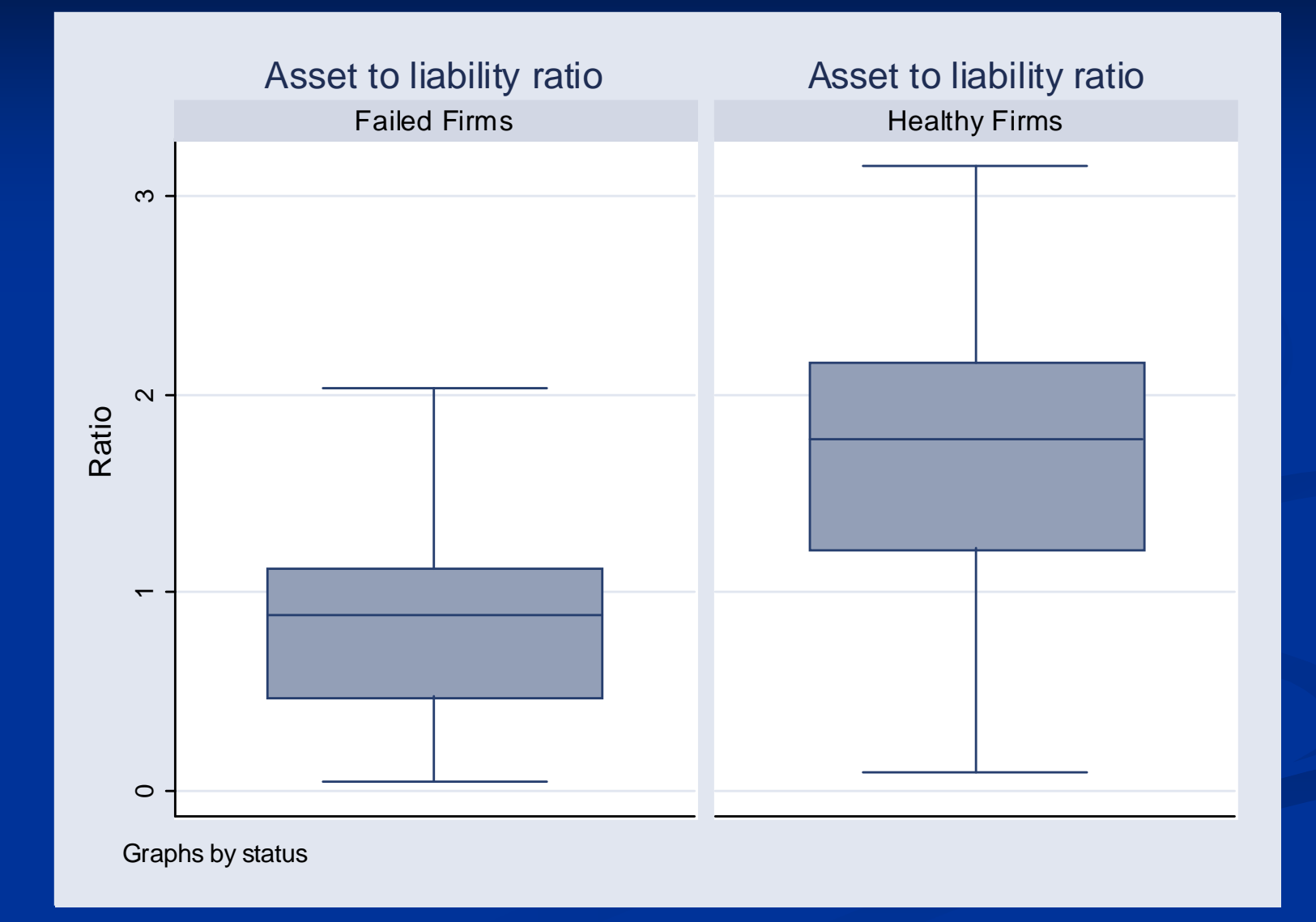

 $\blacksquare$  Since p < 0.001, we can reject H  $\blacksquare$  Note: We can construct a 95% CI for 0 $_0$  in favor of H  $\mathrm{A}^\bullet$  $\mu_1^{}$ –  $\mu_2^{}$ .

$$
(\overline{x}_1 - \overline{x}_2) \pm t^* \sqrt{\left(\frac{s_1^2}{n_1} + \frac{s_2^2}{n_2}\right)} = (0.670, 1.12)
$$

\*where  $t^*$  is a t-multiplier with  $k$  df.

 $\blacksquare$  The test statistic is,

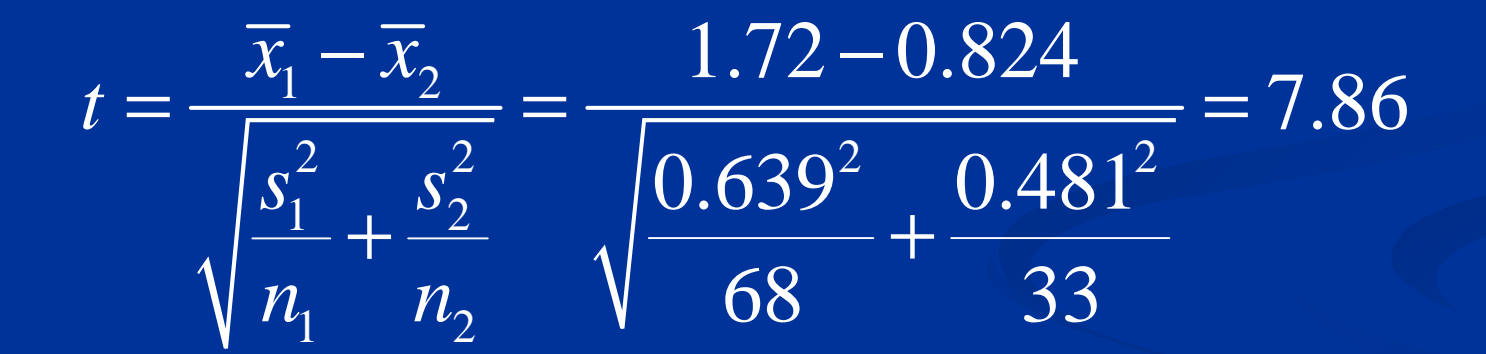

## Two-Sample T-Test in Stata

. ttesti 68 1.72 0.639 33 0.824 0.481, unequal

Two-sample t test with unequal variances

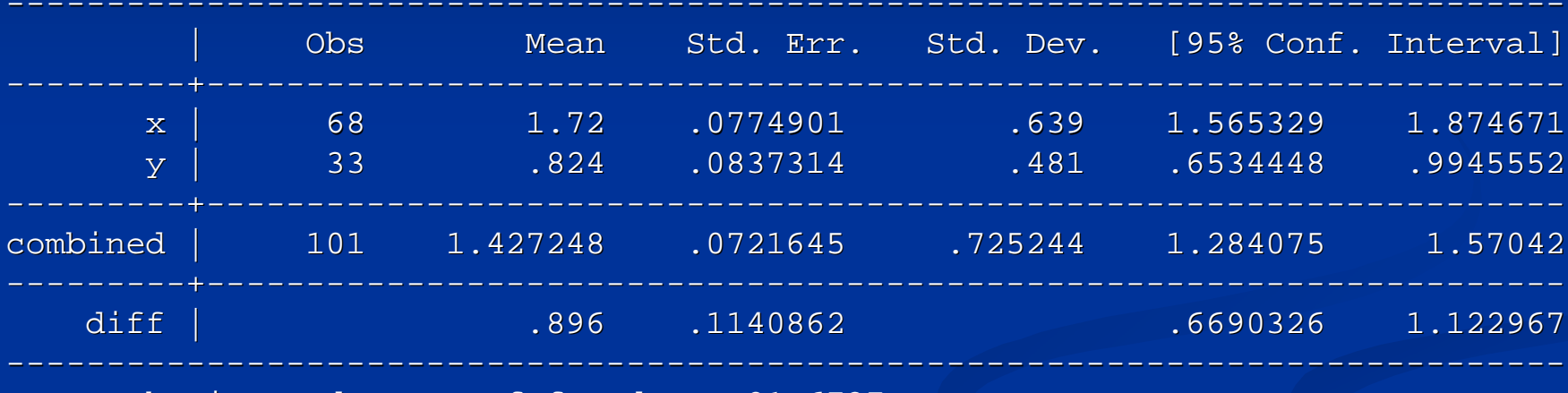

Satterthwaite's degrees of freedom: 81.6737

Ho:  $mean(x)$  -  $mean(y)$  =  $diff = 0$ 

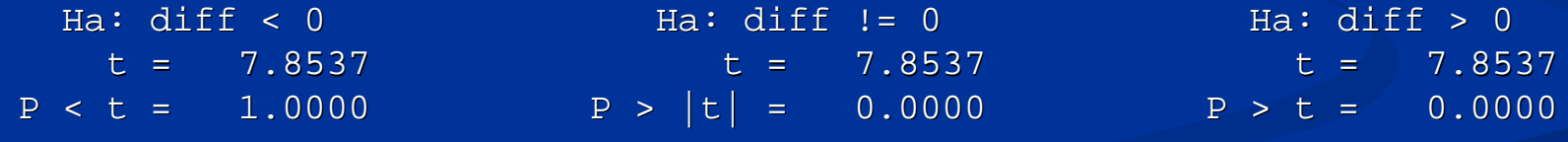